## **PRÁCTICAS HOJA DE CÁLCULO AVANZADA**

## **PRÁCTICA. FORMULARIO**

Vamos a crear un formulario con listas desplegables y campos de chekeo (checkbox) como el siguiente:

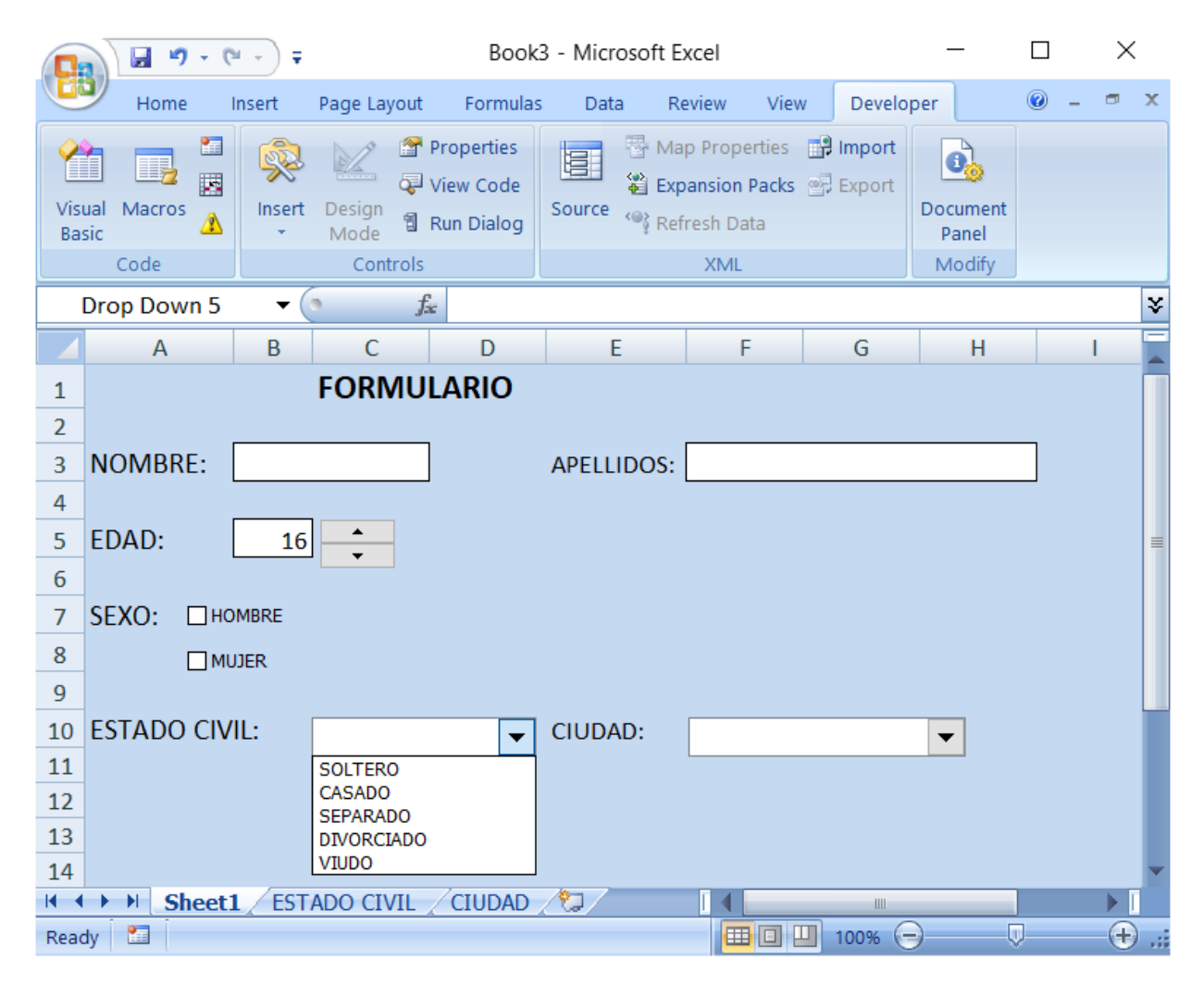

Previamente debes tener activa la pestaña Programador (*Opciones-activar ficha programador)*

Para el campo Edad pondremos un control que va asociado a la celda B5. Estableceremos valor máximo 150 en las propiedades.

Para los campos desplegables, debes copiar los valores

- En la hoja 2: renómbrala a ESTADO CIVIL y copiar los valores: SOLTERO, CASADO, SEPARATDO, DIVORCIADO y VIUDO.
- En la hoja 3: renómbrala a CIUDAD y copiar las 8 provincias andaluzas.